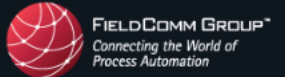

Q

**REGISTERED PRODUCTS** 

## **Click below for the EDD Download**

## BIT (BARKSDALE INTELLIGENT TRANSMITTER)

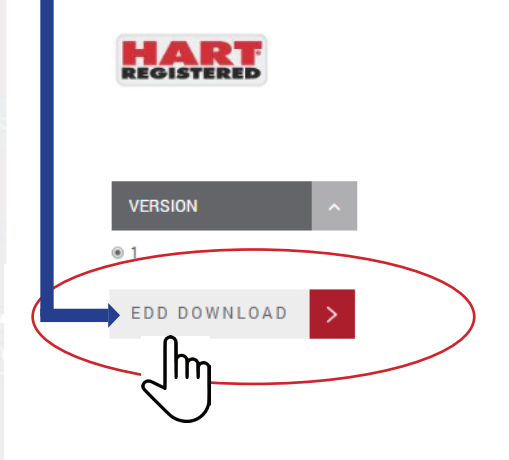

To go to Barksdale's FieldComm online page, click below

Go<sub>n</sub>to FieldComm Group websit m

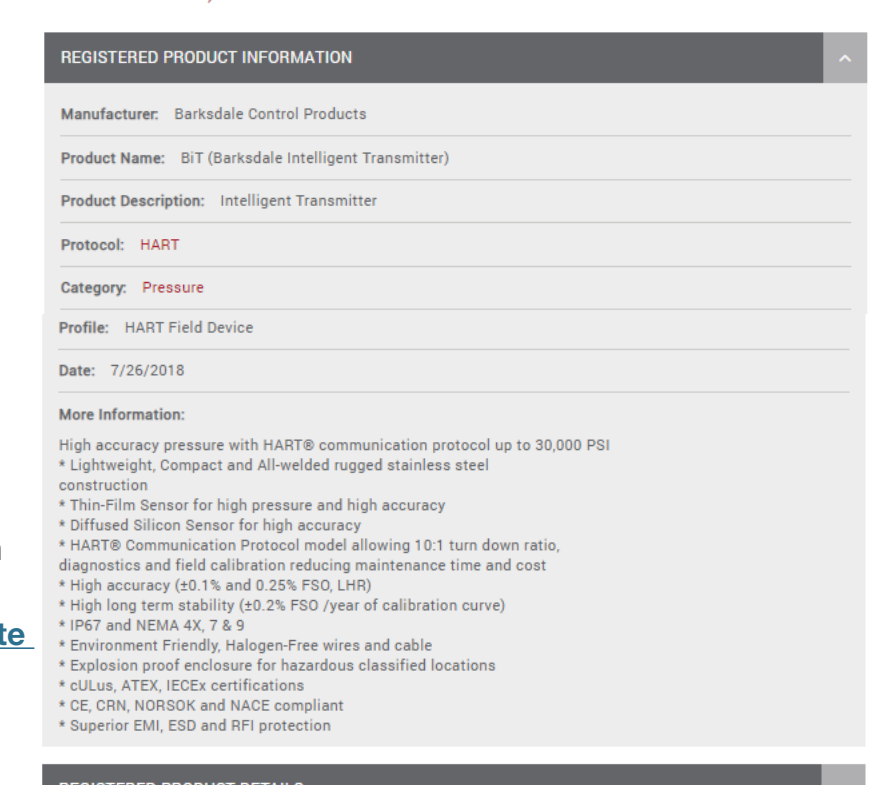

# REGISTERED PRODUCT DETAILS **REGISTRATION INFORMATION CONTACT INFORMATION**

## **TECHNOLOGIES**

FDI **FOUNDATION Fieldbus HART** Plant of the Year

#### **MEMBERSHIP**

Become A Member **Current Members** 

### **EDUCATION**

ABOUT

About

Events

News

Blog Global Cart

Contact

**Product Developer Training User Training** Webinars

#### **SERVICES**

**Product Testing & Registration** Development Services Provider **Design Consulting Services Technical Support** 

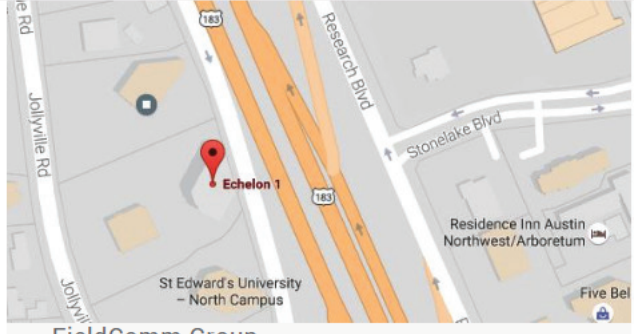

#### **FieldComm Group**

The FieldComm Group is headquartered in beautiful Austin, Texas the live music capital of America. We are supported globally through a network of regional marketing directors and member company volunteers.

#### ABOUT

9430 Research Blvd **Suite 1-120 AUSTIN, TX 78759 UNITED STATES** 

(512) 792-2300 info@fieldcommgroup.org

©2020 FieldComm Group